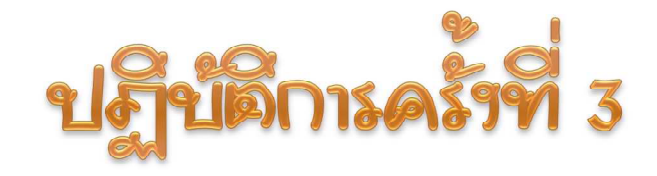

# าั**้ง ันแ**ะสการ*ล่า*ฆ่านค่า

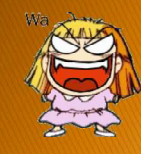

**WITY Hanna of The (Library Functions) เจ้าเป็นอุโจทร์โซอาซิวท์จริย** ∘ ประกาดไม้ในแพ้มซ้อมู*่เช่*มีนาม¢กู่∢ เป็น .h int getchar (void); **ู โรยภาวราโรยาาดนี้โดยใช้** #include < vauwar.h> #include <stdio.h>  $\blacktriangleright$  การเรียกใช้พัวก็ชัน : ซึ่นกับรูปแบบเปรโตโทป์ขอร **พืชก็ชั้นนั้นๆ เช่น**  $ch = getchar()$ ; การถุ่นหอพัวก์ชัน : มีพร้อมแร้วในโรบรารี  $\overline{3}$  $204112 - \frac{1}{10}$ บัติการครั้งที่ 3

# 

#### ▶ พิไงก็ชั้งเม้าชรัง เร็งเล็กขระ

- int cetchar(void): /\*read a character from stdin\*/
- ▶ พึ่งก็ชั้นม้ำหรับแมดงอักขระ
	- int putchar(int); /\* write a character to stdout \*/
- ▶ พังก์ชัน/แมคโคร ใน ctype.h : พังก์ชันหรือแมคโครที่ช่วยอำนวย ความมะดวกในการเขียนโปรแกรม เช่น พังก์ชันตรวจมอบว่าตัว ้อักขระนั้นเป็นตัวพิมพ์ใหญ่หรือไม่

204112 ปฏิบัติการครั้งที่ 3 2

## การใช้ฟังท์ชันมาตรฐานรับอักซระ getchar()

- ▶ เพื่อทำการอ่านที่สะตั้งอั๊กซระ จากบั้พเพอร์ชุอนเป็นพิมพ์ (Keyboard buffer) โดยมีการสะท้อนให้เห็นตัวอักซระที่ป้อน
- ▶ ร้∩บรนะการทำรานที่ปรากฐา ร้มือนเป็นการร้บข้อคงามที่ระบรรท์ด
- $\triangleright$  Include file :  $\lt$ stdio.h>
- $\blacktriangleright$  Prototype
- $\blacktriangleright$  Argument
- : int getchar (void); : โม๊มี หรือโม่ต้องระบุ
- $\blacktriangleright$  Return
- : อักซระที่อ่านได้ ถ้าอ่านไม่ได้ จะให้ค่นป็นEOF(-1)

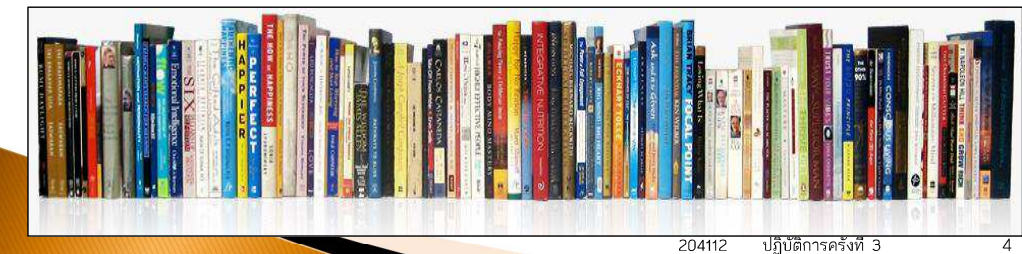

#### การใจไว้ที่ทั้งแมนจรัฐทนแล้อวลักซระ putchar()

- ▶ เพื่อทำการแสดรตัวอักซระทารอูปกรณ์แสดรเงลมตรฐาน
- $\triangleright$  Include file : < stdio.h>
- $\triangleright$  Prototype : int putchar (int);
- Argument : รหัส ASCII ขอรอักขระที่ต้องการแสดง
- : อ้กซระที่แสดงหรือปรากฏ  $\blacktriangleright$  Return ในกรณีที่แล้ดาโม่โด้ จะให้เป็นค่า EOF

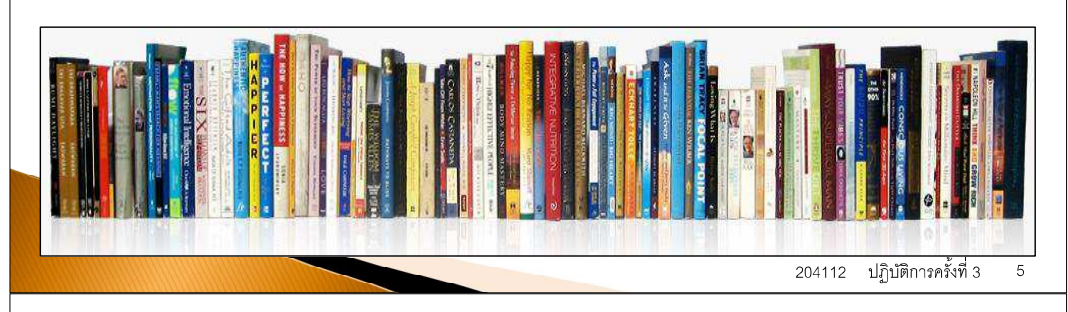

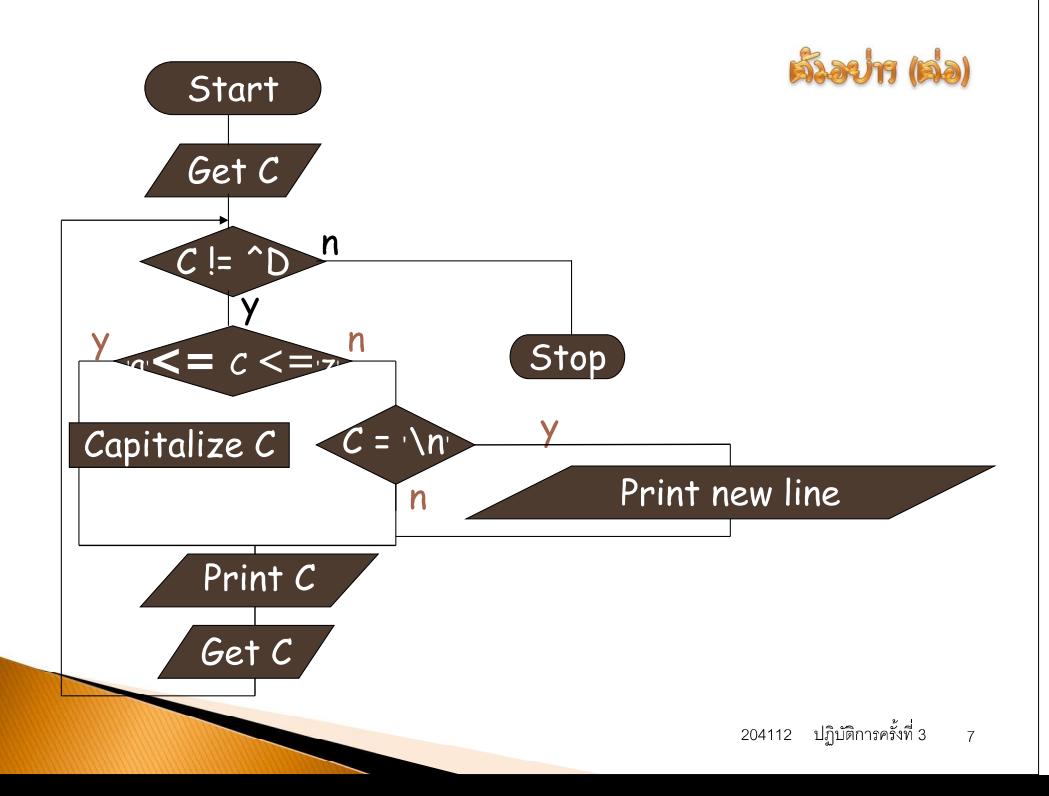

### ตั้งอยู่หากะใช้จั๊วก็ชั้นสำหรับการประกาศพรร์กพรร

จงเขียนโปรแกรมเพื่อรับอักขระ แล้วแมดงชุดของอักขระที่รับ โดยแมดงเป็นตัวพิมพ์ไหญ่ทั้งหมด พร้อมทั้งแหรกบรรทัดว่าง หากเจอการขึ้นบรรทัดใหม่ หยุดการป้อนข้อมูลด้วยการกด Control-D

 $\vec{u}$ น รับข้อมูลเป็น I'll be a champion! <กด enter> ผลลัพธ์ได้เป็น I'LL BE A CHAMPION!  $\langle 1$ วัน 1 บรรทัด $>$  $<$ cursor รอรับการป้อนข้อมล $>$ 

```
204112 ปฏิบัติการครั้งที่ 3
```
## ตั้งอย่าวการใช้ฟัวกัช้นสำหรับการประเมลของอักซระ

```
#include <stdio.h>
#define ControlD
                               -1\mathbf{I} \setminus \mathbf{n}#define NEWLINE
int main ( ) {
int c:
  printf ("Please enter text, press Ctrl+d to stop..\n");
 \sqrt{\ast} get characters, stop at end of file */
while ((c = \text{getchar})) != ControlD) {
    if ('a' \leq c && c \leq 'z')
       C = C + 'A' - 'a'; /*Capitalize the character c */
    \triangle 3 \triangleif (c == NEWLINE)putchar (NEWLINE) ; /*write the newline character*/
    putchar(c); /* output the character*/
   \frac{1}{2} /* End of while loop */
 return 0:
```
# The macro in ctype.h

 $9$ 

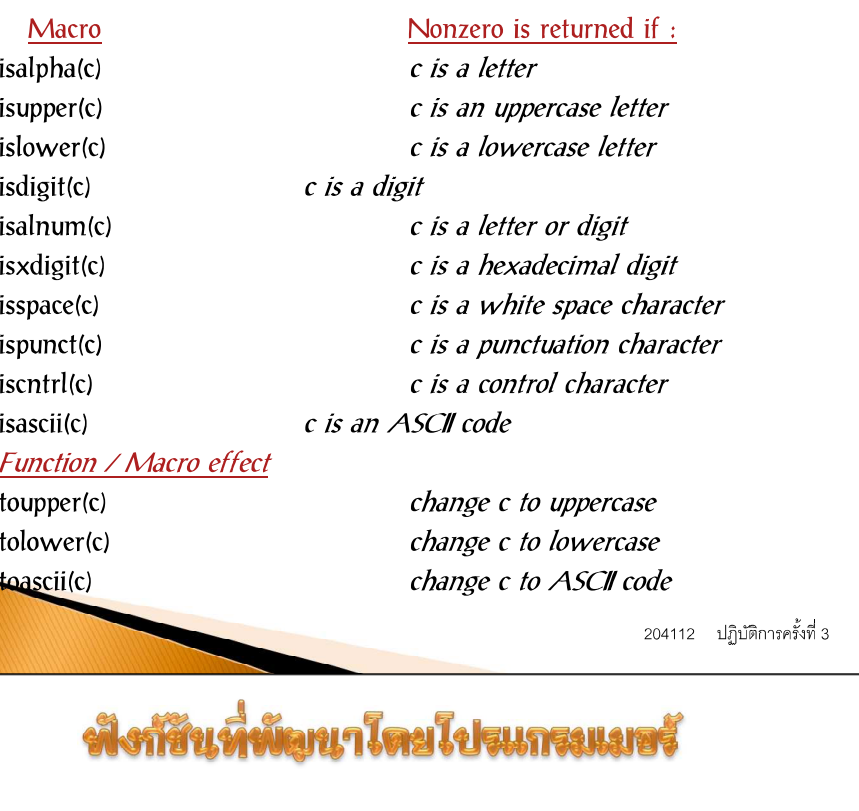

- ▶ การกำหนดพังก้ชัน (Function definition)
- ▶ การเรียกใช้พังก์ชัน (Function invocation)
- ▶ การประกาตโครงร่างหรือรูปแบบการเรียกใช้พังก้ชัน

(Function prototype)

▶ ลำตับการวาง

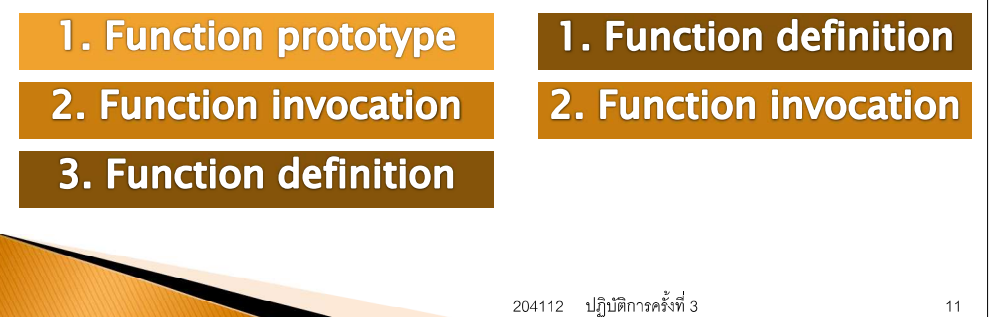

#### ตั้งละปาการใจจังใจก็จันสำหรับการประกอบอยู่ลักซระ

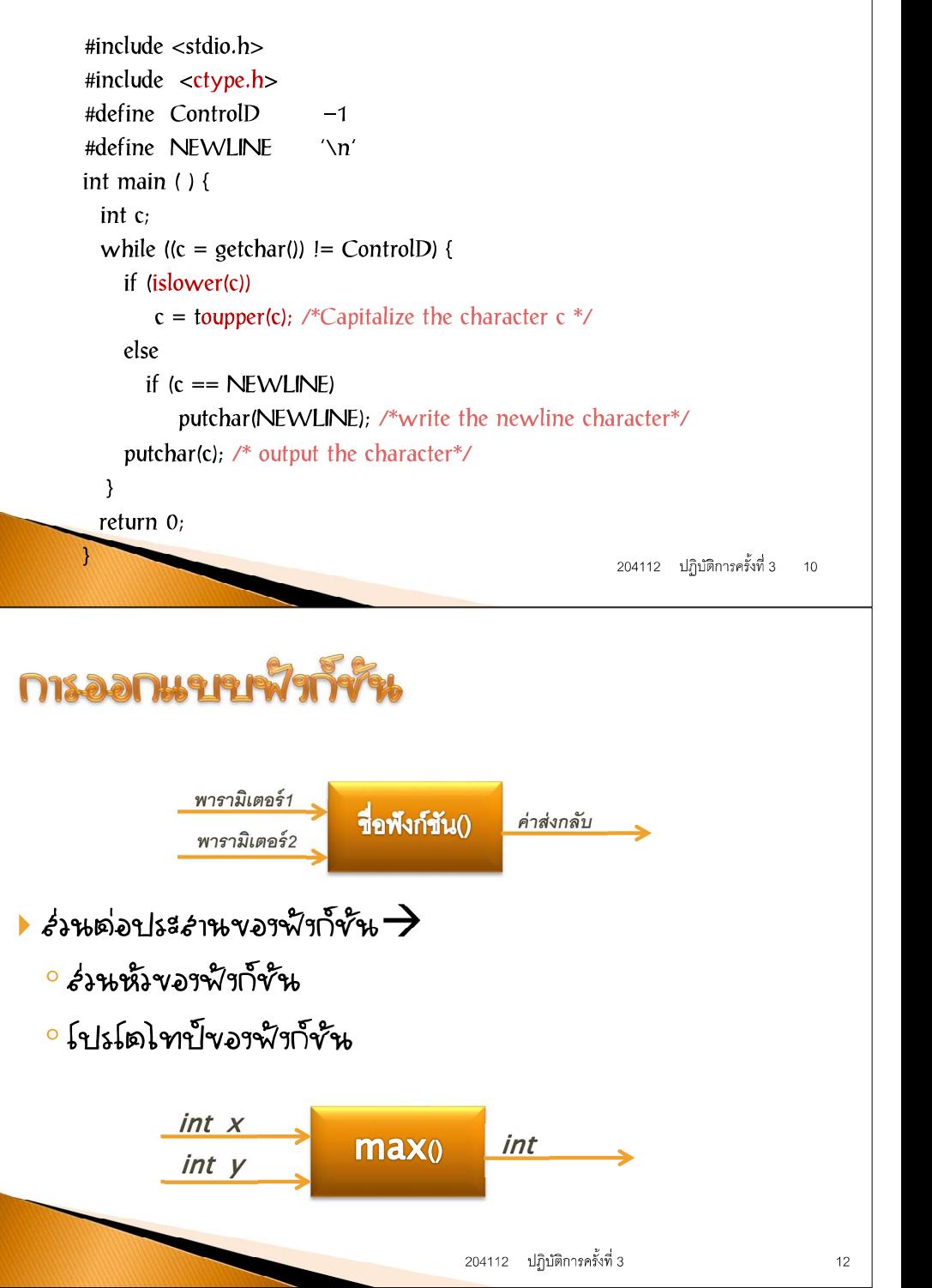

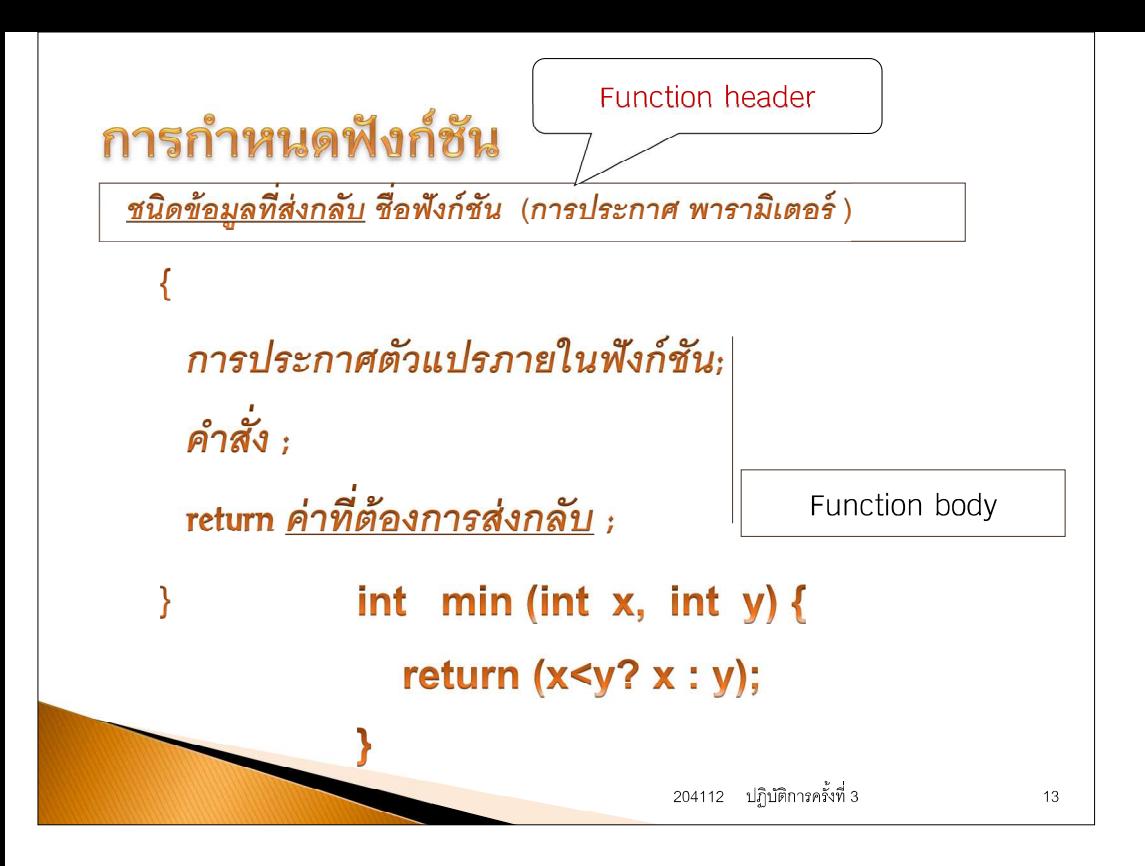